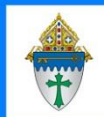

# Opening Excel/PDFs automatically in your browser syministry These instructions should work with other file types

 $\overline{p}$ 

☆

 $\frac{1}{\pi}$ 

XI

Oper

mpw

Comr

mpw

Comr

inact

Comp

Show all do

Platform

### **Firefox**

- 1. Download a PDF or Excel file in Firefox.
- 2. Click the downward pointing arrow in the upper right corner.
- 3. Right click on the file you've just downloaded.
- 4. Select **Always open similar files** or **Always open in Adobe Acrobat**.

## **Chrome**

- 1. Download a PDF or Excel file in Chrome
- 2. At the bottom of the page where it shows what file had been downloaded, click on the arrow next to the file
- 3. Select **Always open files of this type**

## **Edge**

- 1. Download a PDF or Excel file in Edge
- 2. Click the downward pointing arrow in the upper right corner.
- 3. Select **Always open files of this type**

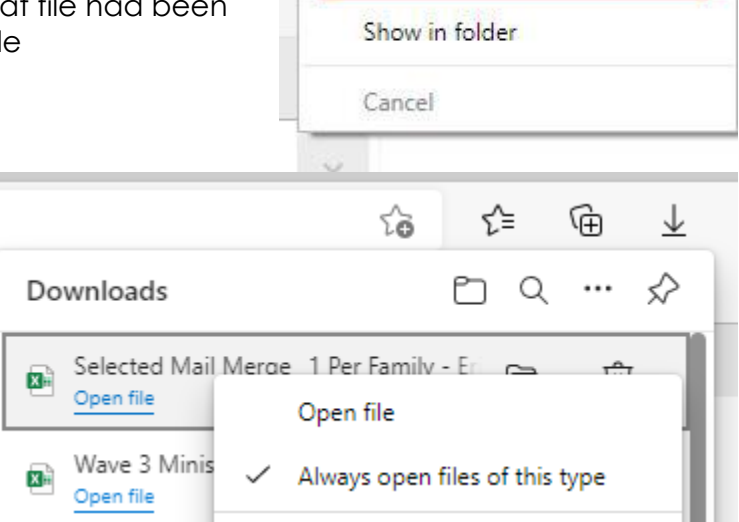

目な

Adding someone from another p...oups reled or sacraments.mp4

Always Open Similar Files

Go To Download Page

Copy Download Link

**Remove From History** 

Open

Always open files of this type

Show in **Folder** 

Delete

Clea

## **Purging downloaded files**

**Cleaning up the Library:** In all 3 browsers, files are downloaded through a library. You can open the library while in Firefox, Chrome or Edge by pressing Ctrl + J. Each library has a clear downloads button which doesn't clear the download file. It simply clears the library of the list of downloaded files. Firefox and Chrome have a readily visible button. Edge hiders theirs under the … button.

**Cleaning up the downloads file:** Click the yellow folder button on your taskbar. Click on Downloads. Delete files you no longer need.

## **Windows 10 can be tricky with PDFs.**

- 1. Click the **search** option on your taskbar.
- 2. Type **Default** and choose the **Default Apps** option at the top of the search results.
- 3. Scroll down to the bottom and click **Choose default apps by type**.
- 4. Scroll through the list until you get to PDF and change it to **Adobe Acrobat DC.**

 $\heartsuit$ 

m

D

◘

D